Документ подписан простой электронной подписью<br>Информация о владельце: Петосударственное аккредитованное некоммерческое частное образовательное учреждение высциего образования **фио: Агабекян Раиса Левоновна** Учреждение высшего образования<br>Должность: ректо**р Академия маркетинга и социально-информационных технологий – ИМСИТ»** Лата полписания: 11.03.2024 16:11:32 (г. Краснодар) Уникальный программный ключ: 4237c7ccb9b9e111bbaf1f4fcda9201d015c4dbaa12fHAH7HQMBQAkaдемия ИМСИТ)

**УТВЕРЖДАЮ** 

Проректор по учебной работе, доцент

Н.И. Севрюгина

25.12.2023

## **61.B.06**

# Основы анализа данных на Python

# рабочая программа дисциплины (модуля)

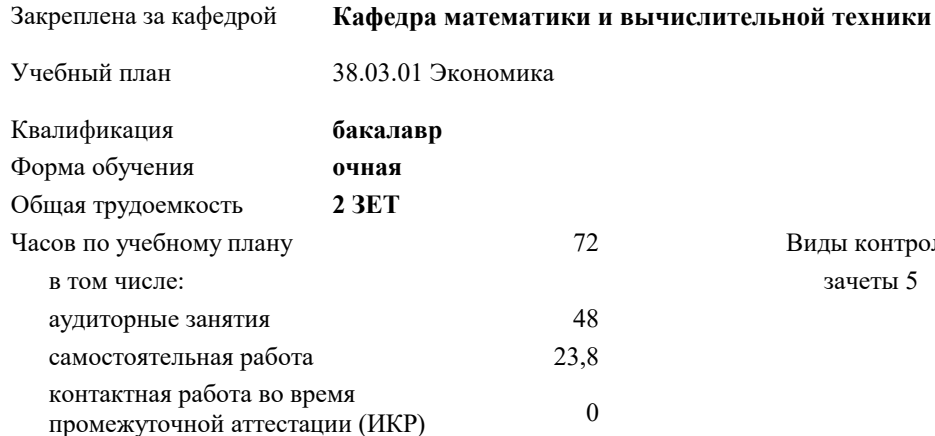

Виды контроля в семестрах: зачеты 5

### Распределение часов дисциплины по семестрам

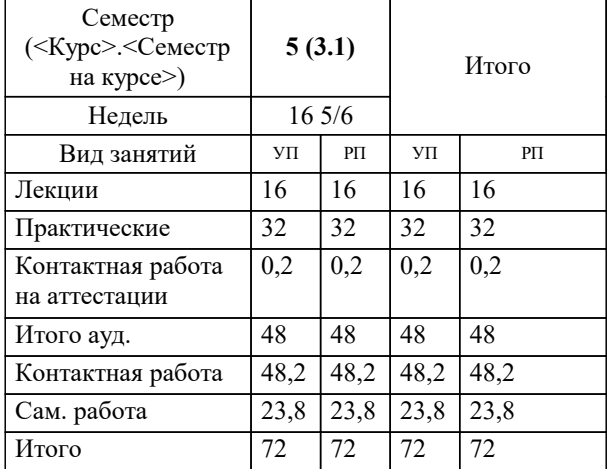

### Программу составил(и):

*кэн, доцент, Маглинова Татьяна Григорьевна*

### Рецензент(ы):

*первый заместитель начальника управления инвестиций и развития малого и среднего предпринимательства администрации муниципального образования город Краснодар, Алешин А.С.;кэн, Заместитель начальника отдела по финансовому и фондовому рынку и жилищным программам управления экономики администрации муниципального образования город Краснодар , Макаренко Юлия Григорьевна*

### **Основы анализа данных на Python** Рабочая программа дисциплины

разработана в соответствии с ФГОС ВО:

Федеральный государственный образовательный стандарт высшего образования - бакалавриат по направлению подготовки 38.03.01 Экономика (приказ Минобрнауки России от 12.08.2020 г. № 954)

38.03.01 Экономика составлена на основании учебного плана:

утвержденного учёным советом вуза от 25.12.2023 протокол № 4.

**Кафедра математики и вычислительной техники** Рабочая программа одобрена на заседании кафедры

Протокол от 20.12.2023 г. № 6

Зав. кафедрой Маглинова Татьяна Григорьевна

Согласовано с представителями работодателей на заседании НМС, протокол № 4 от 25.12.2023.

Председатель НМС проф. Павелко Н.Н.

### 1. ЦЕЛИ ОСВОЕНИЯ ДИСЦИПЛИНЫ (МОДУЛЯ)

1.1 Целью освоения дисциплины «Основы анализа данных на Python» является формирование комплекса знаний о средствах программирования на Python и специализированных библиотек анализа данных, а так же применение полученных знаний для целей бизнес-аналитики.

### Задачи: Задачи дисциплины:

- формирование теоретических знаний и практических навыков по основам анализа данных в Python

формирование навыков использования Python для работы с табличными данными, импортируемыми или экспортируемыми

популярными программами для анализа данных

- приобретение практических навыков использования набора библиотек языка Python для решения задач в сфере бизнесаналитики

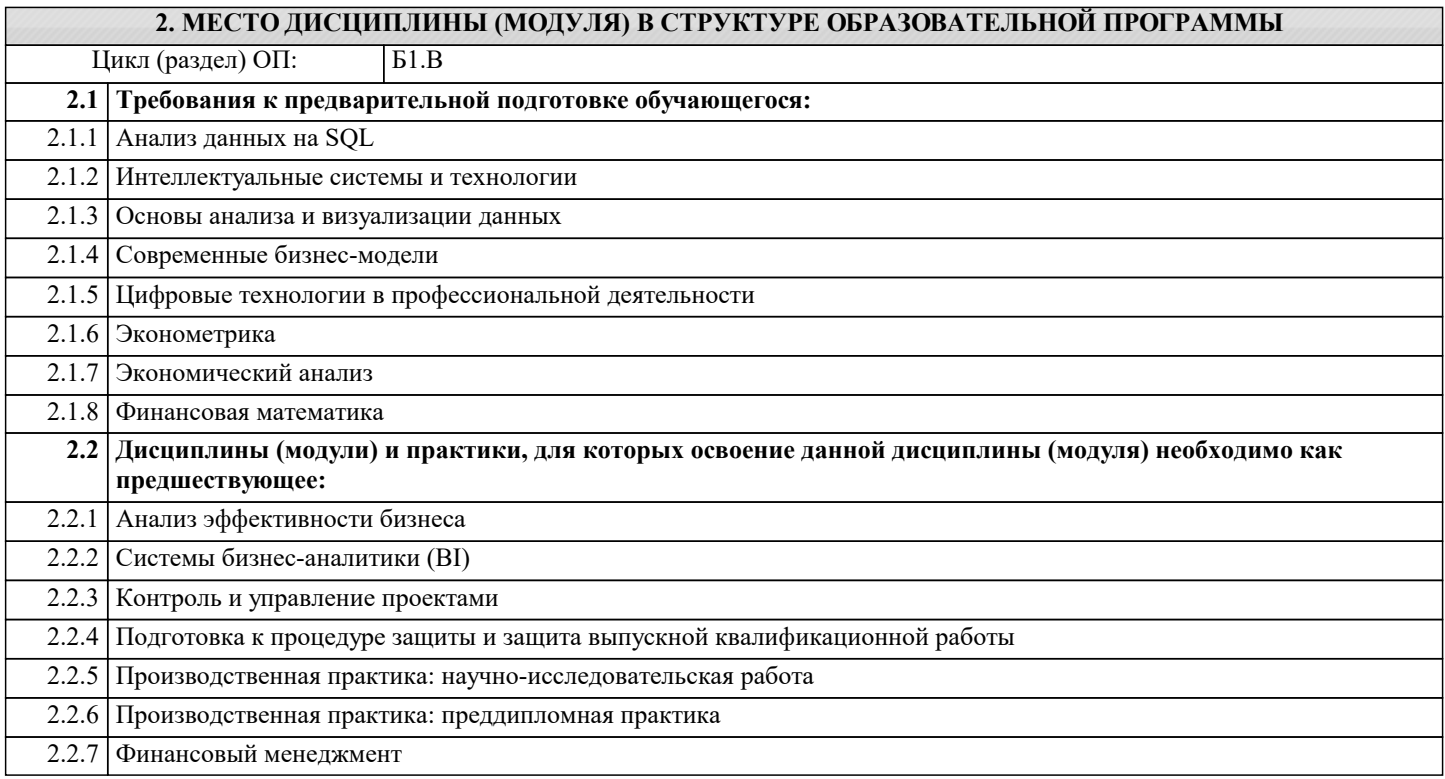

### 3. ФОРМИРУЕМЫЕ КОМПЕТЕНЦИИ, ИНДИКАТОРЫ ИХ ДОСТИЖЕНИЯ и планируемые результаты обучения

ПК-4: Способен разрабатывать проекты развития предприятия, принимать управленческие решения, оценивать их эффективность на основе разработанных целевых показателей, используя современные информационные технологии

ПК-4.1: Разрабатывает и обосновывает стратегии развития предприятия, оценивает бизнес возможности по их реализации проводит разработку привлекательных инвестиционных проектов и оценивает их экономическую эффективность, используя современные информационные технологии  $\overline{3}$ нать  $V$ ровень 1 удовлетворительно стратегии развития предприятия, оценивает бизнес возможности по их реализации проводит разработку привлекательных инвестиционных проектов и оценивает их экономическую эффективность, используя современные информационные технологии

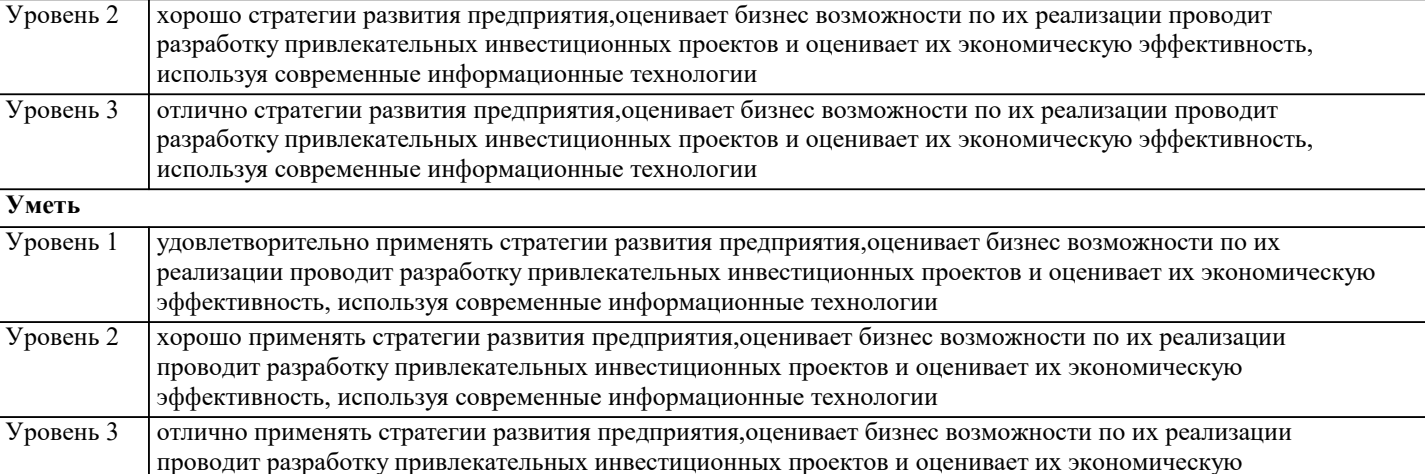

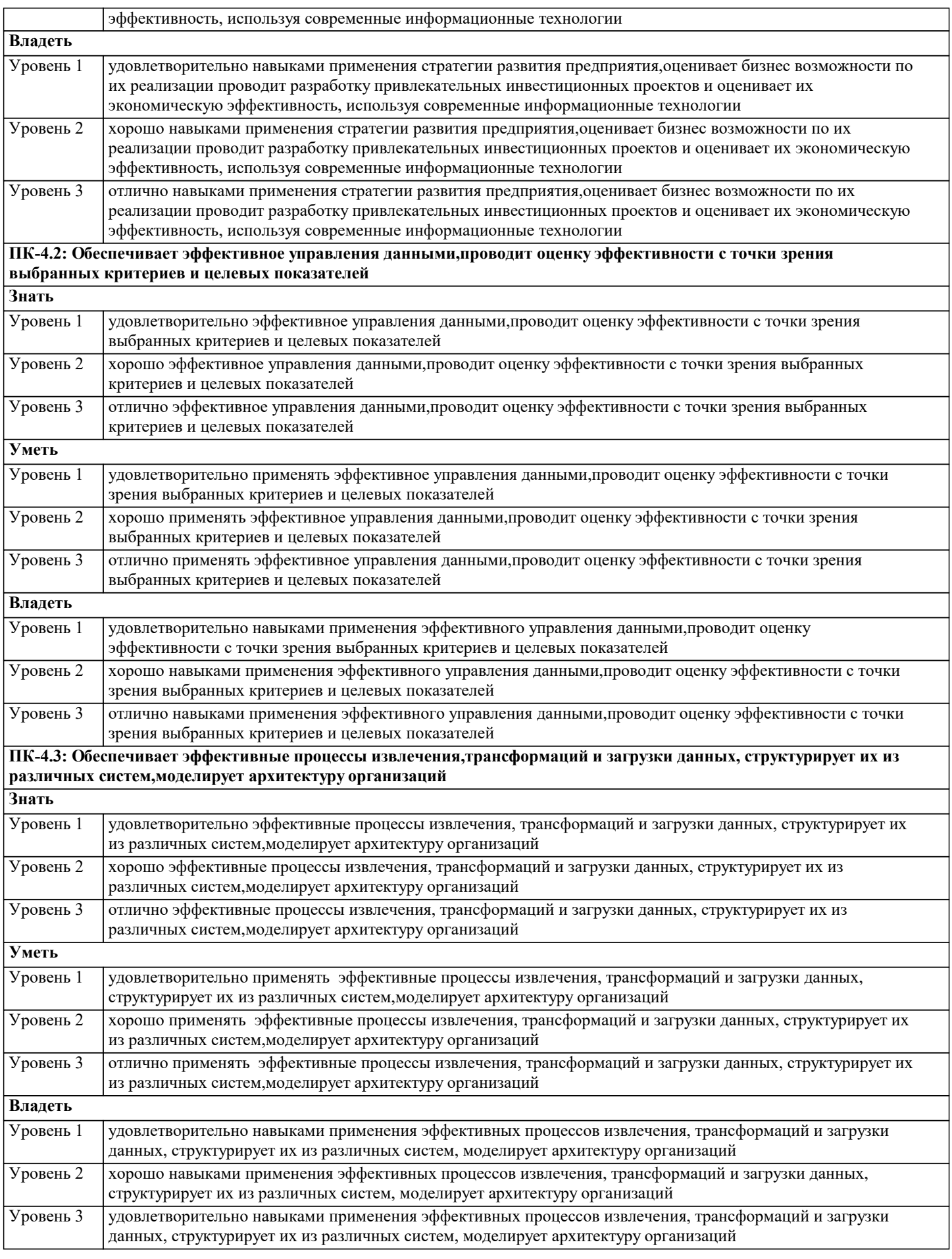

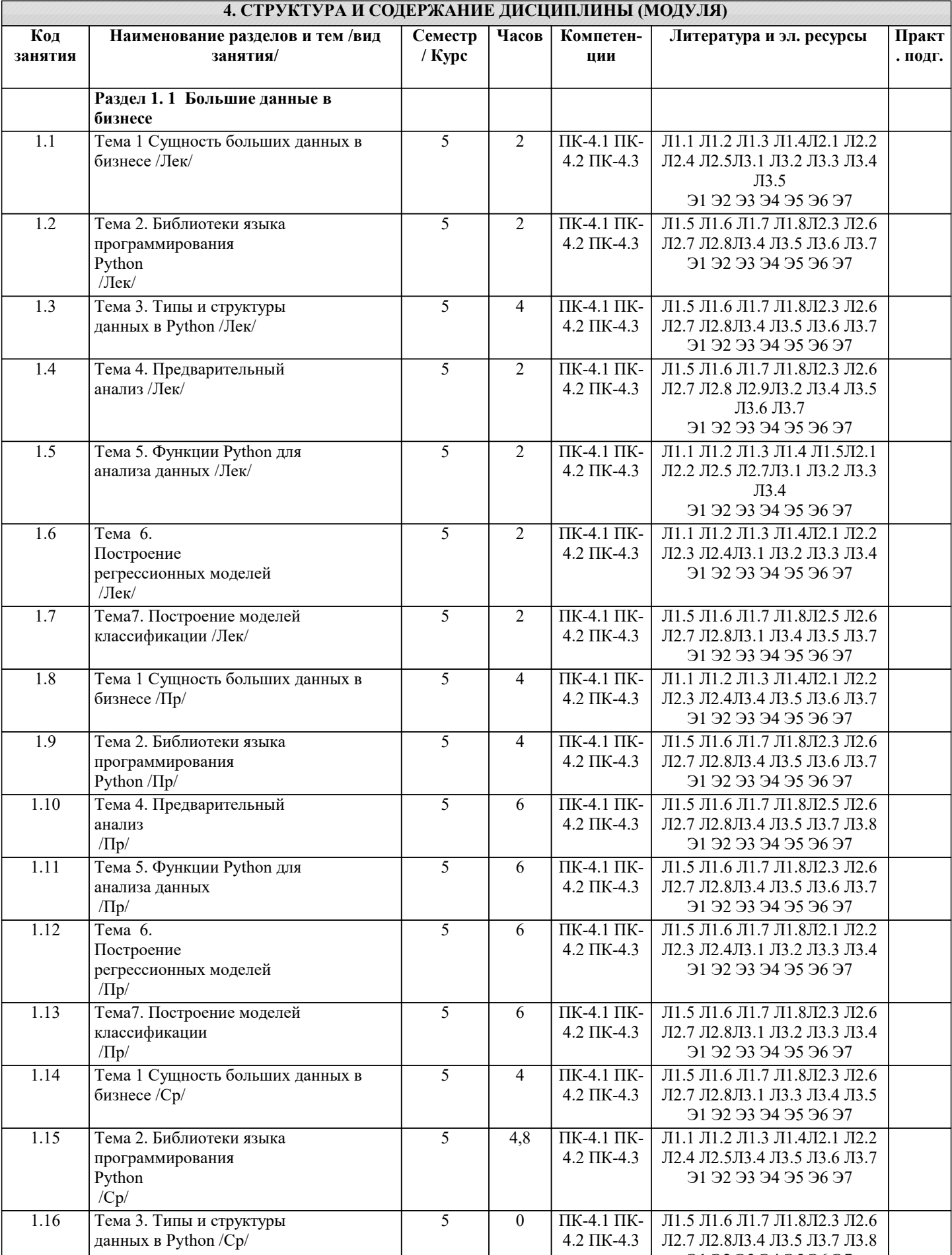

Л2.7 Л2.8Л3.4 Л3.5 Л3.7 Л3.8 91 92 93 94 95 96 97

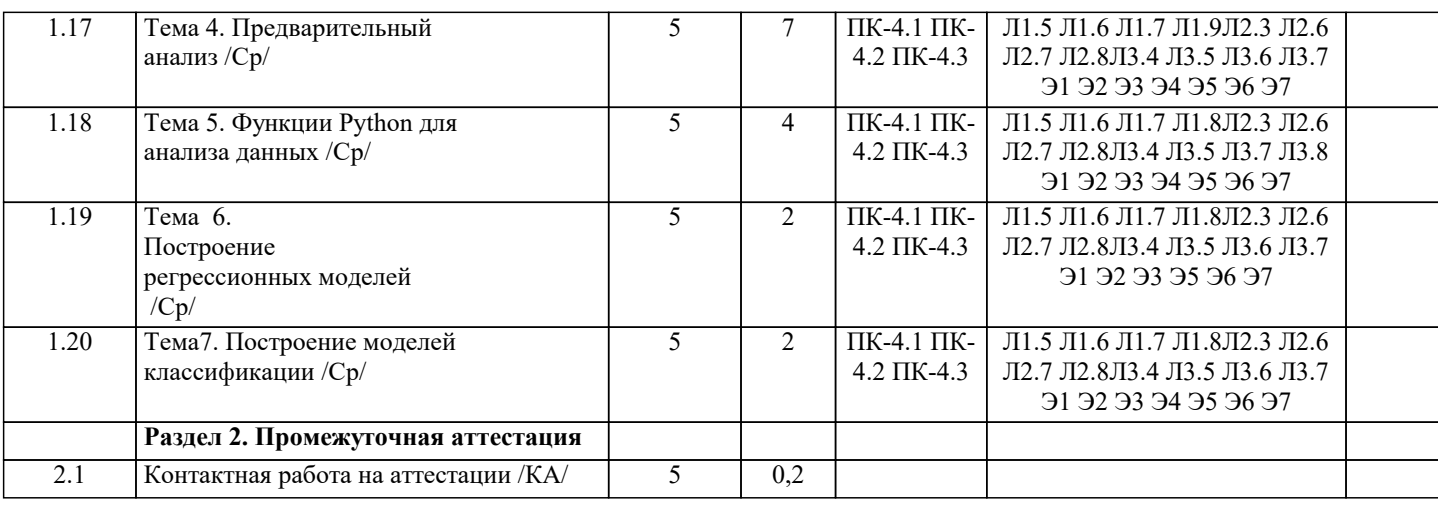

### 5. ОПЕНОЧНЫЕ МАТЕРИАЛЫ

### 5.1. Контрольные вопросы и задания

Вопросы к зачету

1. Опишите сущность метода наименьших квадратов.

2. Выведите формулу коэфф а и b линейной регрессии.

3. Опишите сущность алгоритма "случайный лес".

4. Опишите сущность логистической регрессии.

5. Что показывают коэфф регрессии, константа, показатели R2, t-сстатистика, Fстатистика, DW, Skew, p-value.

6. Чему равен tg угла наклона линии регрессии

7. Объясните основные метрики классификации Accuracy, Precision, Recall

8. Объясните типы и структуры данных, используемые в Python

9. Какие циклы в Pyton Вы знаете? Для чего нужны циклы. Приведите примеры.

10. С помощью каких функций в Python Вы можете создать бинарные переменные.

Можно ли качественные переменные сделать бинарными. Если можно, то приведите примеры.

11. Для чего может использоваться логарифмическая или полу-логарифмическая регрессия. Какая будет интерпретация

модели в этих случаях.

### 5.2. Темы письменных работ

Примерная тематика научно-исследовательских работ:

1. Алгоритмы машинного обучения: типовые задачи

2. Большие данные на финансовых рынка: регрессии и временные ряды

3. Прогнозные модели в маркетинге

4. Рекомендательные системы и модели классификации

5. Голосовые помощники и нейронные сети

6. Принципы работы приложения Shazam

7. Распознавание изображения и библиотека OpenCV

8. Суть метода наименьших квадратов

9. Алгоритм Random Forest для задач классификации

10. Задачи классификации в компьютерном зрении

11. Задачи классификации в приложениях голосовых помощников

12. Метод опорных векторов

13. Алгоритмы машинного обучения для задач банковского скоринга

кредитоспособности клиентов

14. Алгоритмы машинного обучения для прогнозирования продаж

15. Прогнозирование стоимости недвижимости: методы оценки

16. Библиотека Pandas

### 5.3. Фонд оценочных средств

1. Выберите тип данных, не используемый в Python:

1) Integer

2) Uinteger

3) String

4) Bool

2. Библиотека OpenCV предназначена для:

1) Создания голосовых помощников

2) Построение регрессионных моделей

### 3) Распознавание изображений

3. В приложениях "голосовых помощников" используются (выберите все возможные

варианты):

1) Нейронные сети

2) Метод опорных векторов

3) Random Forest

4) Линейные регрессии

5) Логистические регрессии

4. Метод наименьших квадратов:

1) Метод, с помощью которого находятся оптимальные коэффициенты регрессии

2) Метод, с помощью которого находится та линия регрессия, которая располагается

ближе всего к точкам(значениям переменной)

3) Метод для разработки приложений компьютерного зрения

5. Алгоритмы Random Forest способен решать задачи:

1) Регрессии

2) Классификации

3) Классификации и регрессии.

4) Не один из предложенных вариантов

6. Предпосылки Гаусса-Маркова(укажите верные ответы):

1) Мат.ожидание остатков регрессии = 0

2) Отсутствие мультиколлинеарности

3) Отсутствие Гетероскедастичности

4) Нормальное распределение зависимой переменной

5) Отсутствие автокорреляции

7. Что описывает показатель R2:

1) Насколько % дисперсия Y описывается включенными в модель X's

2) Значимость модели в целом

3) Значимость константы модели

4) Стандартное отклонение переменной

8. По каким критериям можно определить значимость коэффициентов регрессии:

1) P-value

2) t- стьюдент

3) F-статистика Фишера

4) Хи-квадрат

9. В уравнении Y=1200+24000X(1)+600X(2), где Y-стоимость страховки, X(1)=1(человек курит) и X1=0(человек не курит), X(2)- количество детей, найти стоимость страховки

для курящих людей при постоянстве прочих факторов:

1) 25200

 $(2)$  24000

 $3) 1200$ 

4) 1800

10. Какое значение должен принимать показатель DW:

1) Около 2

2) В интервале от 0 до 4

3) От -1 до 1

11. Какой интервал значений может принимать коэффициент линейной корреляции:

1) От 0 ло 1

2) От -1 до 1

3) От 0 до 4

12. Причина, по которой модель случайного леса работает так хорошо, заключается в том,

что(выберите правильные варианты):

1) Большое число относительно некоррелированных деревьев, работающих

совместно, будет превосходить любую из их отдельных составляющих.

2) Некоррелированные модели могут прогнозировать точнее, чем любой

индивидуальный прогноз.

3) Причина такого чудесного эффекта: деревья защищают друг друга от своих индивидуальных ошибок, по крайней мере до тех пор, пока они не будут постоянно

ошибаться в одном и том же направлении.

13. Случайный лес имеет множество применений, таких как:

1) механизмы рекомендаций,

2) классификация изображений

3) отбор признаков.

14. Среди самых популярных задач в машинном обучении выделяют (укажите верное):

1) классификация - отнесение объекта к одной из категорий на основании его признаков

2) регрессия - прогнозирование количественного признака объекта на основании прочих его признаков

3) кластеризация – разбиение множества объектов на группы на основании признаков

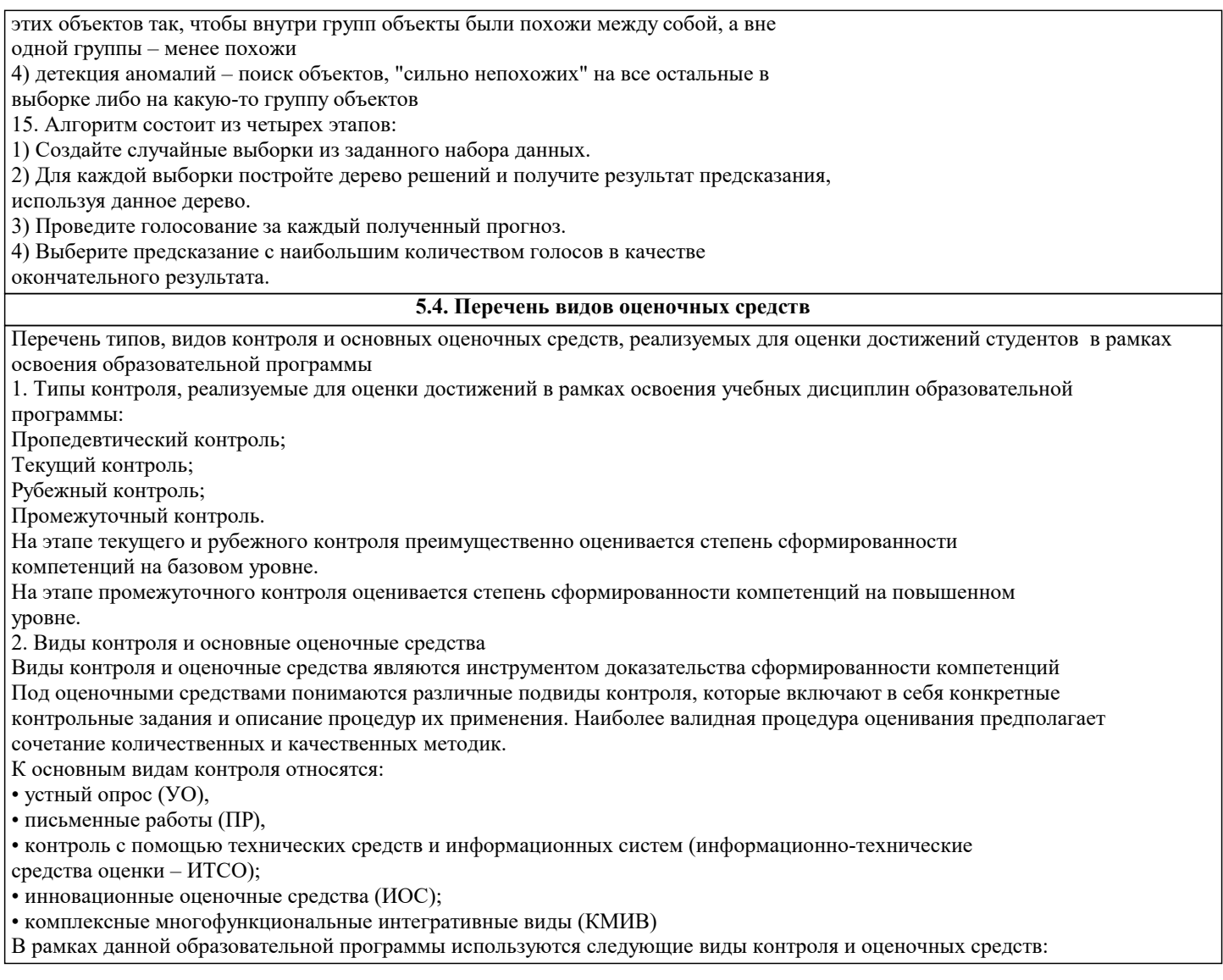

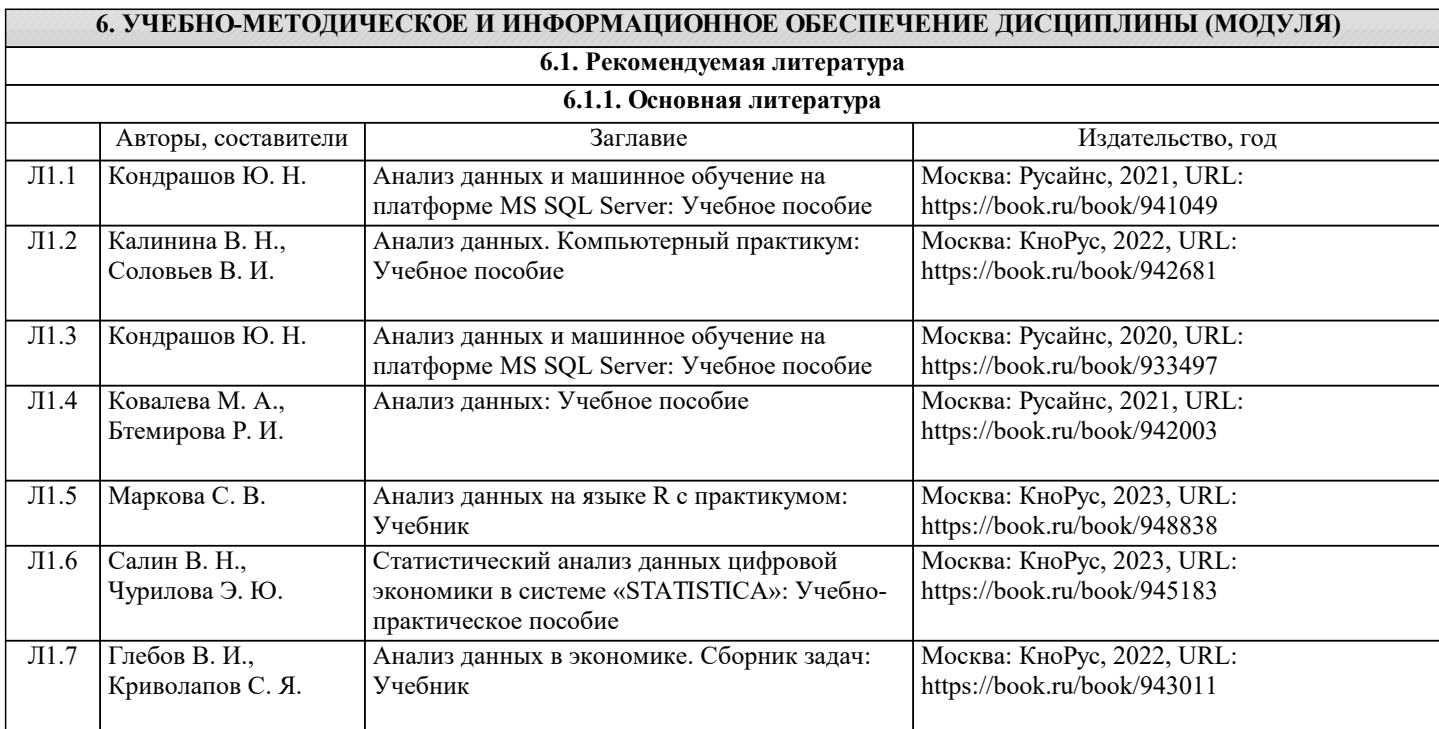

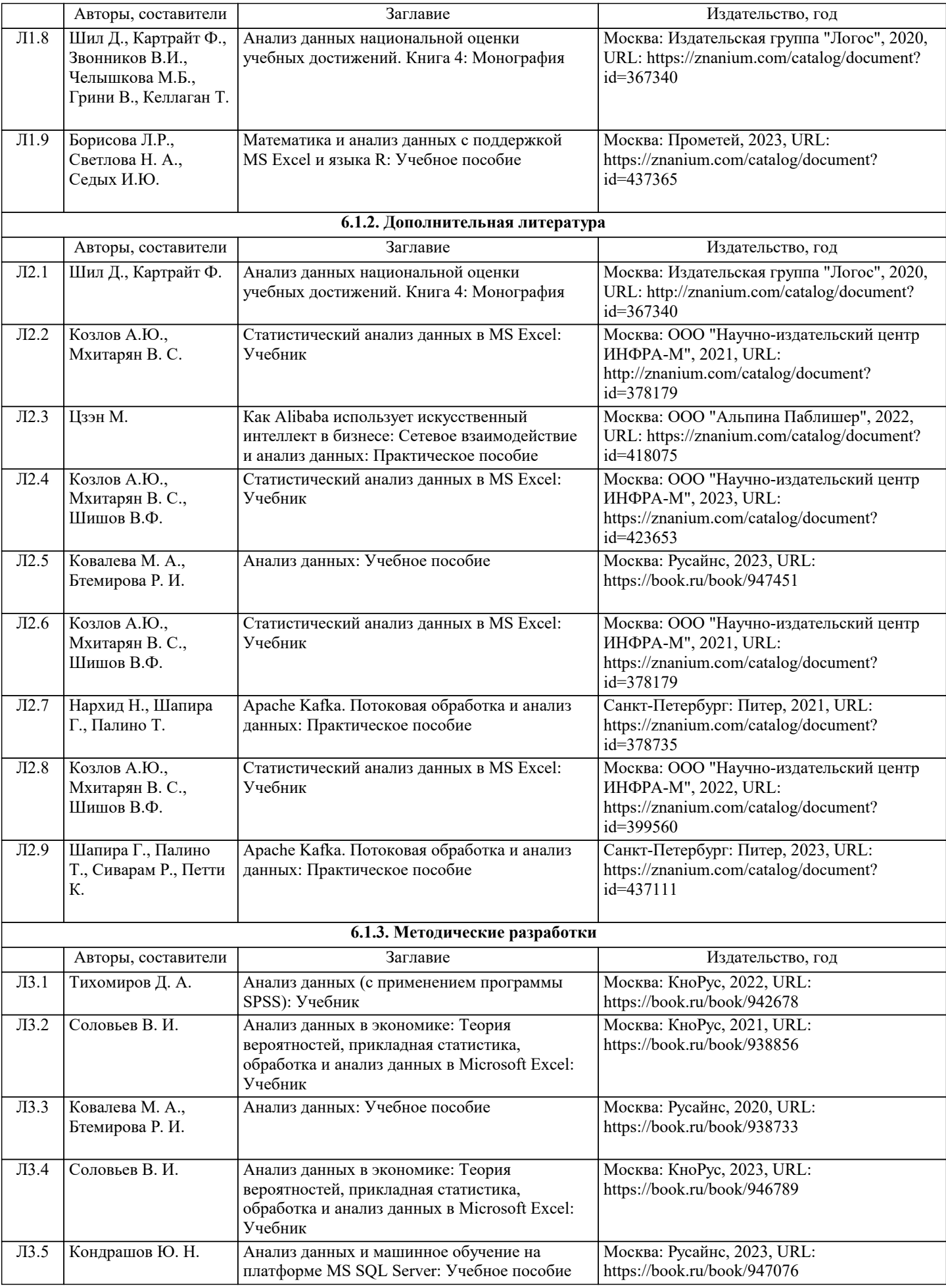

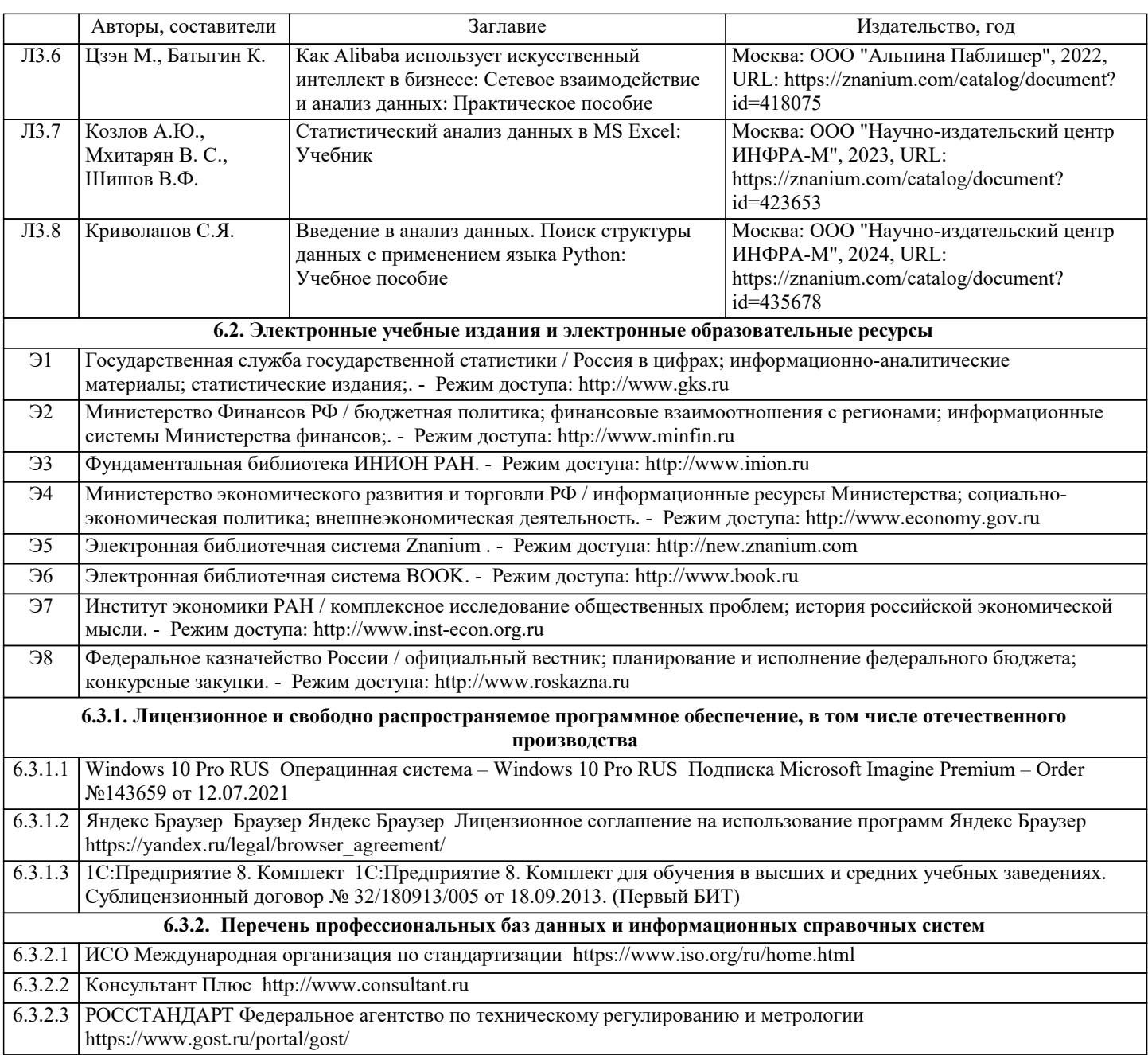

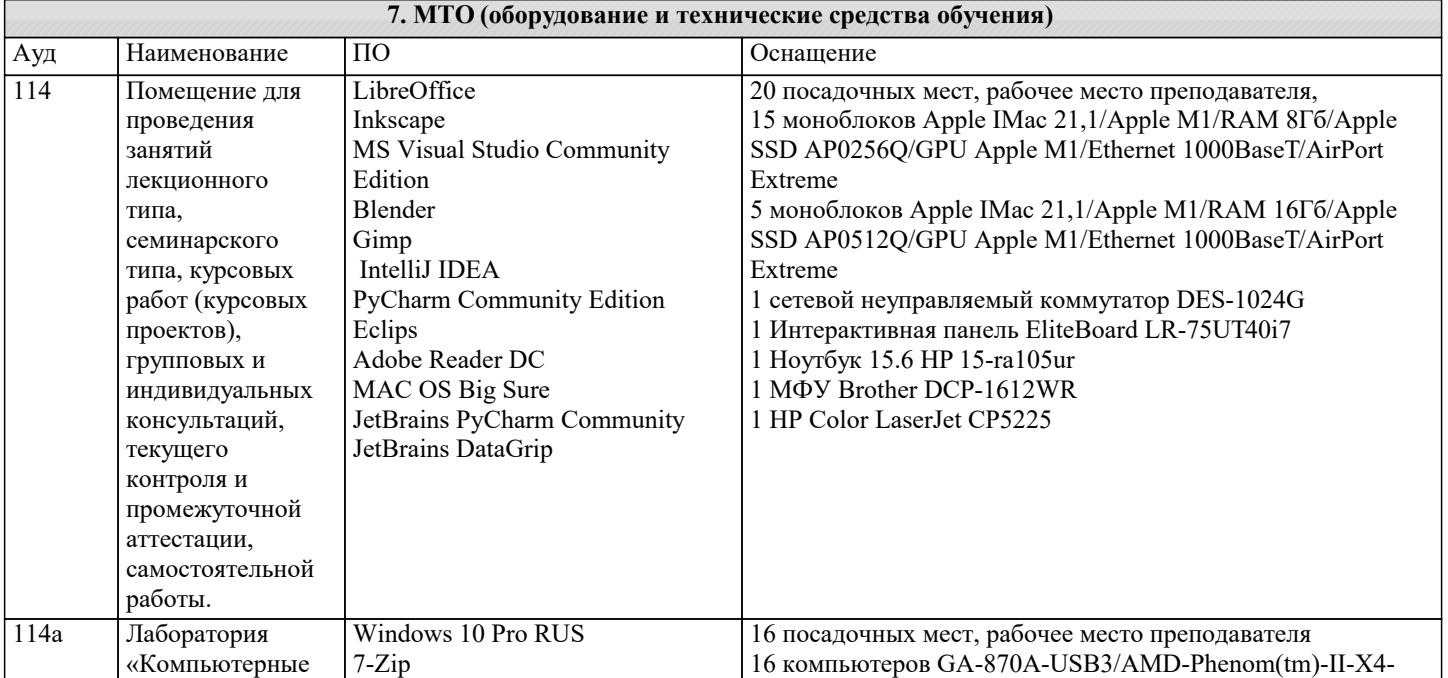

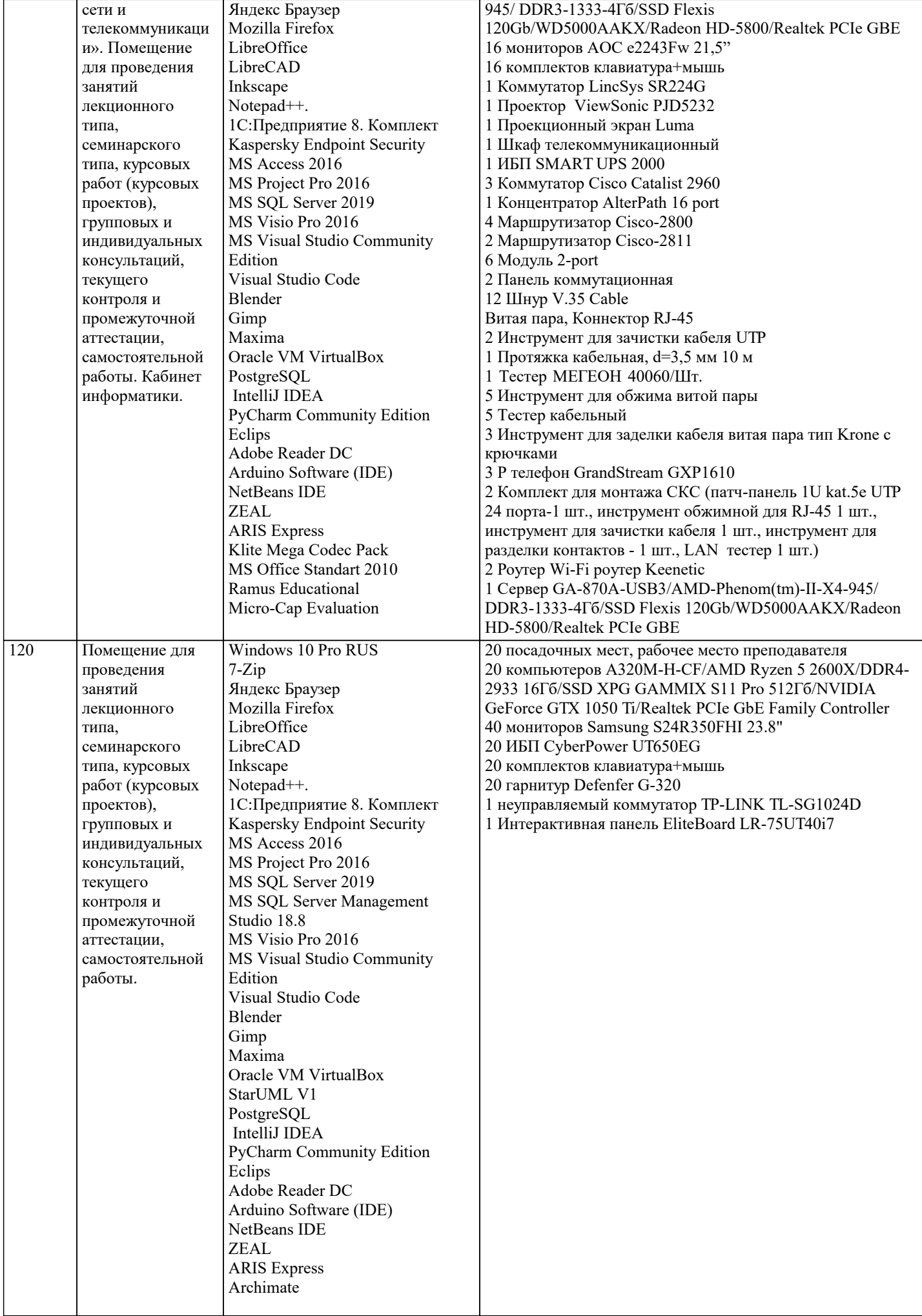

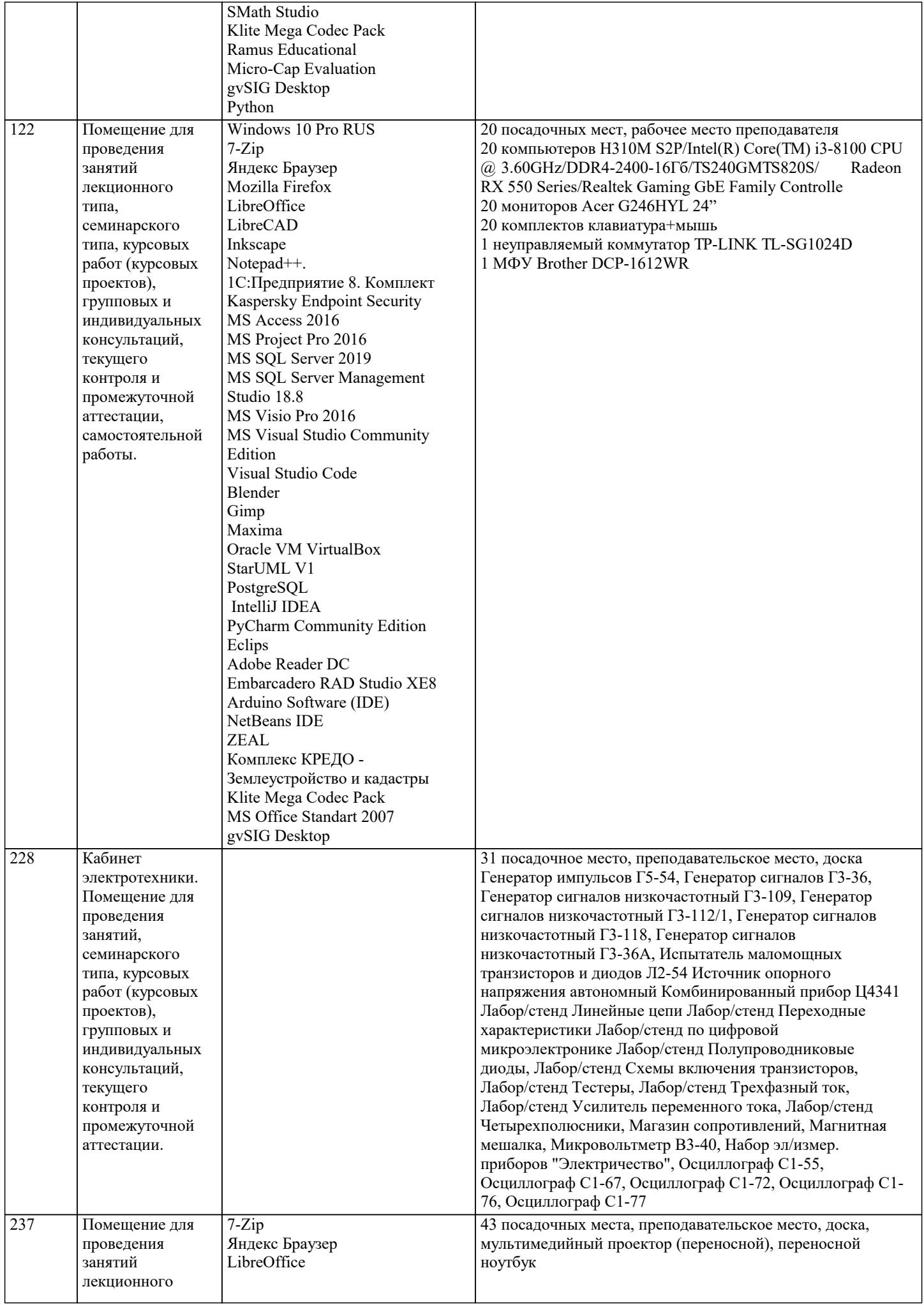

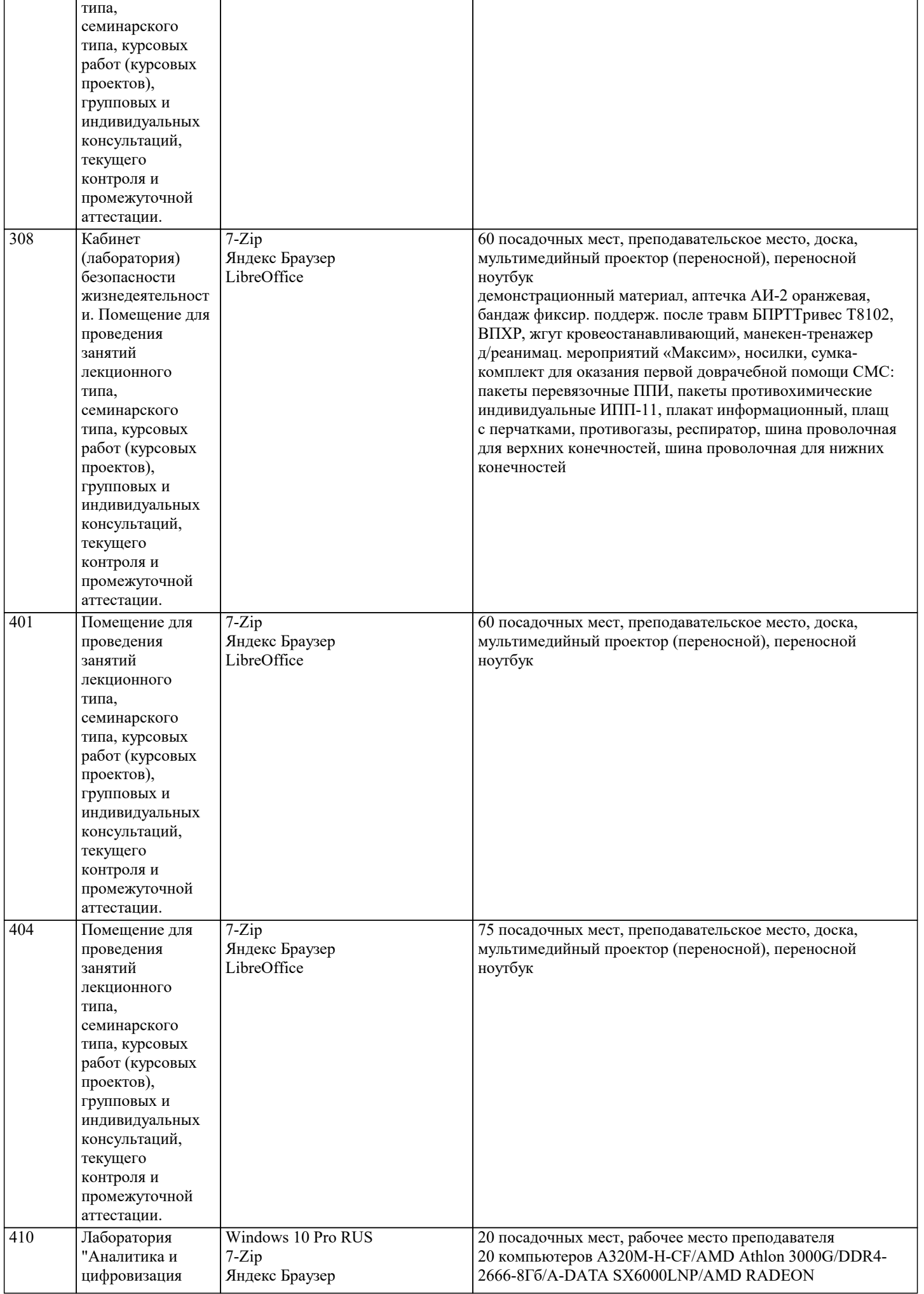

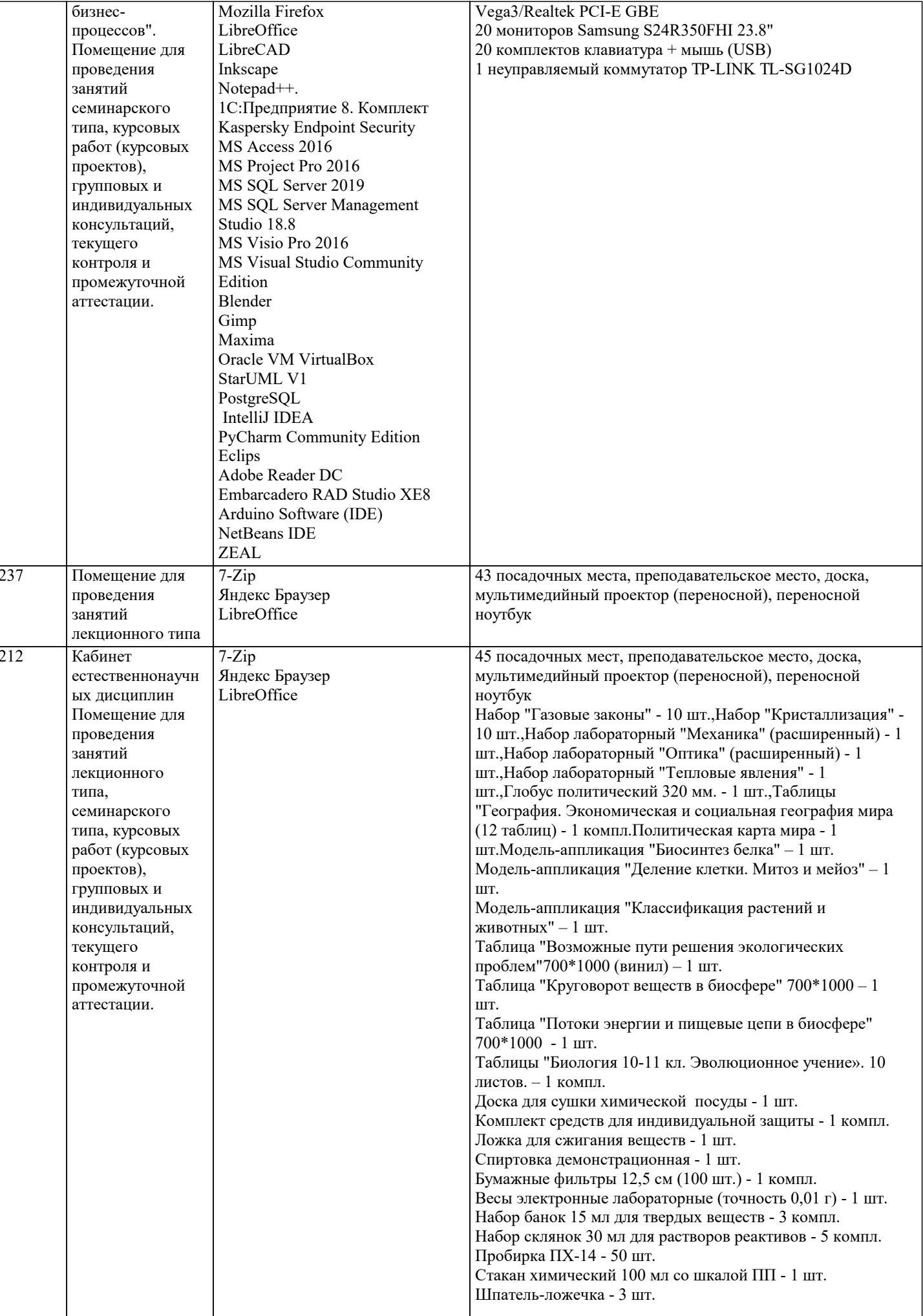

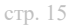

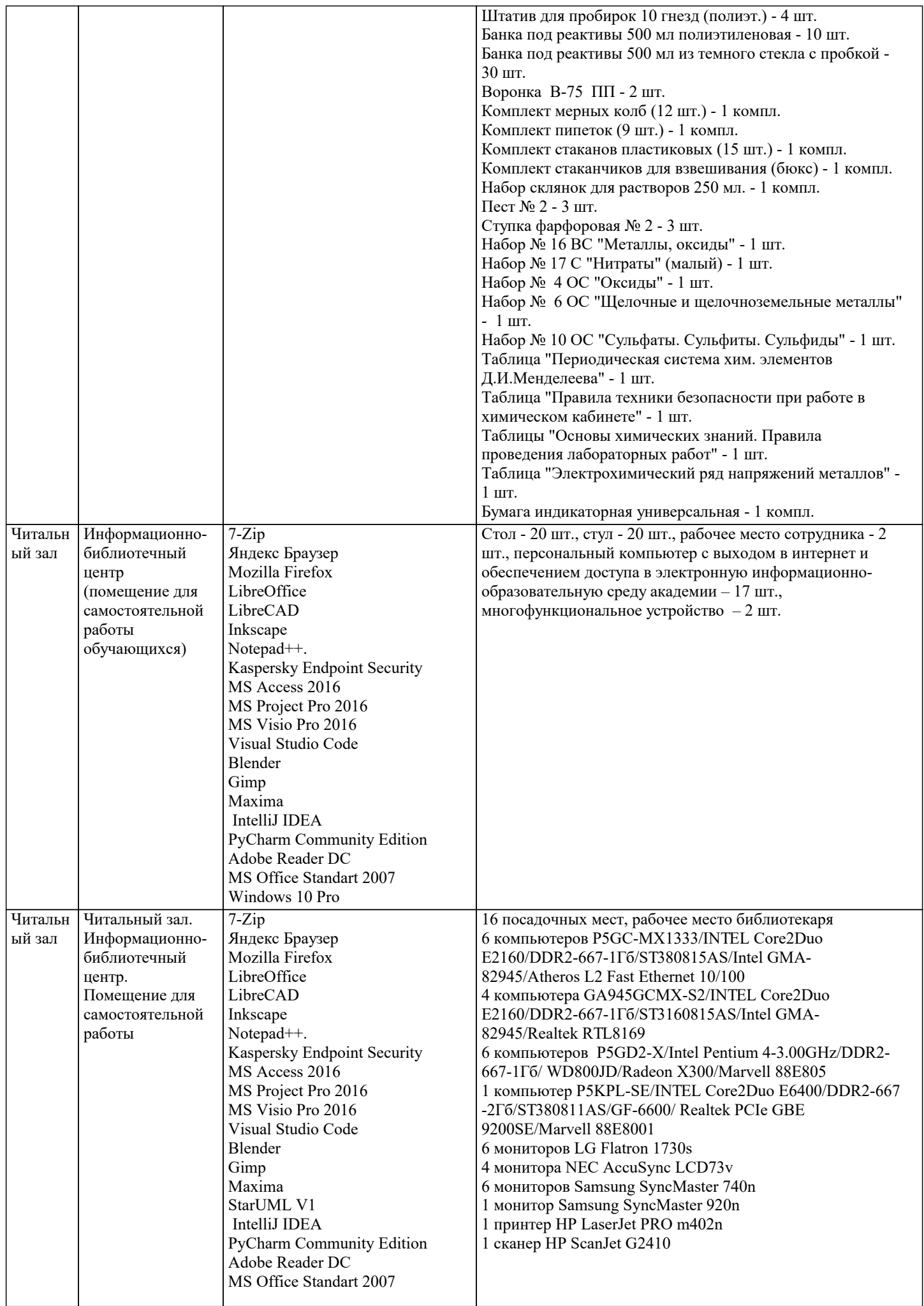

### Windows 10 Pro

### 8. МЕТОДИЧЕСКИЕ УКАЗАНИЯ ДЛЯ ОБУЧАЮЩИХСЯ ПО ОСВОЕНИЮ ДИСЦИПЛИНЫ (МОДУЛЯ)

Приступая к изучению дисциплины, студенту необходимо внимательно ознакомиться с тематическим планом занятий, списком рекомендованной литературы. Следует уяснить последовательность выполнения индивидуальных учебных заданий. Самостоятельная работа студента предполагает работу с научной и учебной литературой, умение создавать тексты. Уровень и глубина усвоения лисциплины зависят от активной и систематической работы на лекциях, изучения рекомендованной литературы, выполнения контрольных письменных заданий. При изучении дисциплины студенты -<br>выполняют следующие задания: - изучают рекомендованную научно-практическую и учебную литературу: - выполняют залания, прелусмотренные лля самостоятельной работы. Основными вилами аулиторной работы стулентов являются лекции и практические / семинарские занятия.

В ходе лекций преподаватель излагает и разъясняет основные, наиболее сложные понятия темы, а также связанные с ней теоретические и практические проблемы, дает рекомендации на семинарское занятие и указания на самостоятельную работу. Знакомство с дисциплиной происходит уже на первой лекции, где от студента требуется не просто внимание, но и самостоятельное оформление конспекта. При работе с конспектом лекций необходимо учитывать тот фактор, что одни лекции дают ответы на конкретные вопросы темы, другие - лишь выявляют взаимосвязи между явлениями, помогая студенту понять глубинные процессы развития изучаемого предмета как в истории, так и в настоящее время. Конспектирование лекций – сложный вид вузовской аудиторной работы, предполагающий интенсивную умственную деятельность студента. Конспект является полезным тогда, когда записано самое существенное и сделано это самим обучающимся. Не надо стремиться записать дословно всю лекцию. Такое «конспектирование» приносит больше вреда, чем пользы. Целесообразно вначале понять основную мысль, излагаемую лектором, а затем записать ее. Желательно запись осуществлять на одной странице листа или оставляя поля, на которых позднее, при самостоятельной работе с конспектом, можно сделать дополнительные записи, отметить непонятные места.

Конспект лекции лучше подразделять на пункты, соблюдая красную строку. Этому в большой степени будут способствовать вопросы плана лекции, предложенные преподавателям. Следует обращать внимание на акценты, выводы, которые делает лектор, отмечая наиболее важные моменты в лекционном материале замечаниями «важно», «хорошо запомнить» и т.п. Можно делать это и с помощью разноцветных маркеров или ручек, подчеркивая термины и определения. Целесообразно разработать собственную систему сокращений, аббревиатур и символов. Однако при дальнейшей работе с конспектом символы лучше заменить обычными словами для быстрого зрительного восприятия текста. Работая над конспектом лекций, всегда необходимо использовать не только учебник, но и ту литературу, которую дополнительно рекомендовал лектор. Именно такая серьезная, кропотливая работа с лекционным материалом позволит глубоко овладеть теоретическим материалом.

Полготовку к каждому практическому занятию студент должен начать с ознакомления с планом практического занятия. который отражает солержание предложенной темы. Тшательное пролумывание и изучение вопросов плана основывается на проработке текущего материала лекции, а затем изучения обязательной и дополнительной литературы, рекомендованной к данной теме. Все новые понятия по изучаемой теме необходимо выучить наизусть и внести в глоссарий, который целесообразно вести с самого начала изучения курса. Результат такой работы должен проявиться в способности студента своболно ответить на теоретические вопросы практикума, его выступлении и участии в коллективном обсужлении вопросов изучаемой темы, правильном выполнении практических заланий и контрольных работ. В пропессе полготовки к практическим занятиям, стулентам необхолимо обратить особое внимание на самостоятельное изучение рекоменлованной литературы. При всей полноте конспектирования лекции в ней невозможно изложить весь материал из-за лимита аулиторных часов. Поэтому самостоятельная работа с учебниками, учебными пособиями, научной, справочной литературой, материалами периолических изланий и Интернета является наиболее эффективным метолом получения дополнительных знаний, позволяет значительно активизировать процесс овладения информацией, способствует более глубокому усвоению изучаемого материала, формирует у студентов свое отношение к конкретной проблеме.

### 9. МЕТОЛИЧЕСКИЕ УКАЗАНИЯ ОБУЧАЮШИМСЯ ПО ВЫПОЛНЕНИЮ САМОСТОЯТЕЛЬНОЙ РАБОТЫ

Самостоятельная работа – это вид учебной деятельности, которую студент совершает в установленное время и в установленном объеме индивидуально или в группе, без непосредственной помощи преподавателя (но при его контроле), руководствуясь сформированными ранее представлениями о порядке и правильности выполнения действий. Введение модульной системы организации учебного процесса в вузе приводит к сокращению аудиторной нагрузки студентов и увеличению объема часов на самостоятельную работу, что увеличивает значимость текущего контроля знаний студентов в том числе с использованием письменных работ, эссе, рефератов, тестов, домашних работ.

В связи с этим одна из основных задач учебного процесса сегодня - научить студентов работать самостоятельно. Научить учиться - это значит развить способности и потребности к самостоятельному творчеству, повседневной и планомерной работе над учебниками, учебными пособиями, периодической литературой и т.д., активному участию в научной работе. Самостоятельная работа проводится с целью:

- систематизации и закрепления полученных теоретических знаний и практических умений студентов;

- углубления и расширения теоретических знаний;

- формирования умений использовать нормативную, правовую, справочную документацию и специальную литературу;

- развития познавательных способностей и активности студентов: творческой инициативы, самостоятельности,

ответственности, организованности;

- формирование самостоятельности мышления, способностей к саморазвитию, совершенствованию и самоорганизации;
- формирования общих и профессиональных компетенций;

- развитию исследовательских умений.

Получение углубленных знаний по изучаемой дисциплине достигается за счет дополнительных часов к аудиторной работе

- самостоятельной работы студентов под контролем преподавателя. Выделяемые часы используются для знакомства с дополнительной научной литературой по проблематике дисциплины, анализа 8 научных концепций и современных подходов к осмыслению рассматриваемых проблем. К самостоятельному виду работы студентов относится работа в библиотеках, в электронных поисковых системах и т.п. по сбору материалов, необходимых для выполнения конкретных заданий преподавателя по изучаемым темам. Студенты могут установить электронный диалог с преподавателем, выполнять посредством него контрольные задания. Задачами СРС являются: • систематизация и закрепление полученных теоретических знаний и практических умений студентов; • углубление и расширение теоретических знаний; • формирование умений использовать нормативную, правовую, справочную документацию и специальную литературу; • развитие познавательных способностей и активности студентов: творческой инициативы, самостоятельности, ответственности и организованности; • формирование самостоятельности мышления, способностей к саморазвитию, самосовершенствованию и самореализации; • развитие исследовательских умений; • использование материала, собранного и полученного в ходе самостоятельных занятий на семинарах, на практических и лабораторных занятиях, при написании курсовых и выпускной квалификационной работ, для эффективной подготовки к итоговым зачетам и экзаменам. В образовательном процессе высшего профессионального образовательного учреждения выделяется два вида самостоятельной работы - аудиторная, под руководством преподавателя, и внеаудиторная. Тесная взаимосвязь этих видов работ предусматривает дифференциацию и эффективность результатов ее выполнения и зависит от организации, содержания, логики учебного процесса (межпредметных связей, перспективных знаний и др.): Аудиторная самостоятельная работа по дисциплине выполняется на учебных занятиях под непосредственным руководством преподавателя и по его заданию. Внеаудиторная самостоятельная работа выполняется студентом по заданию преподавателя, но без его непосредственного участия. Основными видами самостоятельной работы студентов без участия преподавателей являются: 1. Чтение основной и дополнительной литературы. Самостоятельное изучение материала по литературным источникам. 2. Работа с библиотечным каталогом, самостоятельный подбор необходимой литературы.

- 3. Работа со словарем, справочником.
- 4. Поиск необходимой информации в сети Интернет.
- 5. Конспектирование источников.
- 6. Реферирование источников.
- 7. Составление аннотаций к литературным источникам.
- 8. Составление рецензий и отзывов на прочитанный материал.
- 9. Составление обзора публикаций по теме.
- 10. Составление и разработка словаря (глоссария).
- 11. Составление или заполнение таблиц.
- 12. Работа по трансформации учебного материала, перевод его из одной формы в другую.
- 13. Ведение дневника (дневник практики, дневник наблюдений, дневник самоподготовки и т.д.)
- 14. Прослушивание учебных аудиозаписей, просмотр видеоматериала.
- 15. Выполнение аудио и видеозаписей по заданной теме.

16. Подготовка к различным формам промежуточной и итоговой аттестации (к тестированию, контрольной работе, зачету, экзамену).

17. Выполнение домашних работ.

18. Самостоятельное выполнение практических заданий репродуктивного типа (ответы на вопросы, тренировочные

упражнения, опыты, задачи, тесты).

19. Выполнение творческих заданий.

- 20. Подготовка устного сообщения для выступления на занятии.
- 21. Написание реферата. Подготовка к защите (представлению) реферата на занятии.
- 22. Подготовка доклада и написание тезисов доклада.
- 23. Выполнение комплексного задания или учебного проекта по учебной дисциплине. Подготовка к его защите на
- семинарском или практическом занятии.
- 24. Подготовка к участию в деловой игре, конкурсе, творческом соревновании.
- 25. Подготовка к выступлению на конференции.
- 26. Выполнение расчетов.
- 27. Изучение инструкционной и технологической карты

Основными видами самостоятельной работы студентов с участием преподавателей являются:

• текущие консультации;

• коллоквиум как форма контроля освоения теоретического содержания дисциплин: (в часы консультаций,

предусмотренных учебным планом); Важным видом самостоятельной работы студентов является написание творческой работы по заданной либо согласованной с преподавателем теме.

Творческая работа (эссе) представляет собой оригинальное произведение объемом до 5 страниц текста (до 10000 знаков с пробелами), посвященное какой-либо изучаемой проблеме. Творческая работа не является рефератом и не должна носить описательный характер, большое место в ней должно быть уделено аргументированному представлению своей точки зрения студентами, критической оценке рассматриваемого материала и проблематики. Это должно способствовать раскрытию творческих и аналитических способностей, привитию интереса к исследовательской деятельности. В процессе самостоятельной работы студент приобретает навыки самоорганизации, самоконтроля, самоуправления, саморефлексии и становится активным самостоятельным субъектом учебной деятельности.